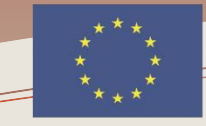

Co-funded by the **Erasmus+ Programme** of the European Union Library Network Support Services

Project number: 561633-EPP-f-2015-1-AM-EPPKA2-CBHE-JP (2015-3424/001-00f) (2015-2018)

**Library Network Support Services: modernising libraries in Armenia, Servicii de suport pentru rețeaua de biblioteci: modernizarea Moldova and Belarus through library staff development bibliotecilor în Armenia, Moldova şi Belarus prin dezvoltarea and reforming libraries [LNSS] personalului bibliotecar şi reformarea bibliotecilor [SSRB]**

### **Module 4. Information Literacy and Research Skills**

**Databases with multidisciplinary coverage and specific services to major distributors to which the University is subscribed: EBSCO, SpringerLink, etc .: search fields / criteria, keywords, filters, results management**

**[http://libruniv.usarb.md/images/pdf/proiect\\_LNSS/Information\\_retrieval\\_tools.pdf](http://libruniv.usarb.md/images/pdf/proiect_LNSS/Information_retrieval_tools.pdf)**

**20 NOVEMBER 2017, BALTI, REPUBLIC OF MOLDOVA**

**Formator: Mihaela STAVER, BŞ USARB**

# **Creating a search strategy in databases**

The phrase search for information, as it was first used in 1957, in England was synonymous with the research of scientific literature, and was defined as the search process in a collection of documents (the term document being accepted in the broadest sense) for identify those that deal with a particular topic or answer a specific question; Consequently, any system designed to facilitate this activity can be called a retrieval system.

Retrieving information is not a purely computer-related activity. Its principles applied long before computers were invented, and today, sometimes, this activity takes place without their assistance. Searching for a printed index, a traditional catalog, or an encyclopedia can be considered older technologies of the same activity.

# **SISTEME DE REGASIRE A INFORMATIILOR**

**Google Scholar, projectul ambitios** destinat a susține educația printr-un portal de acces la literatura stiințifică cu un sistem de clasificare bazat pe legături semantice

**Proiectul Google Books** sistem integrat unic de bibliotecă digitală.

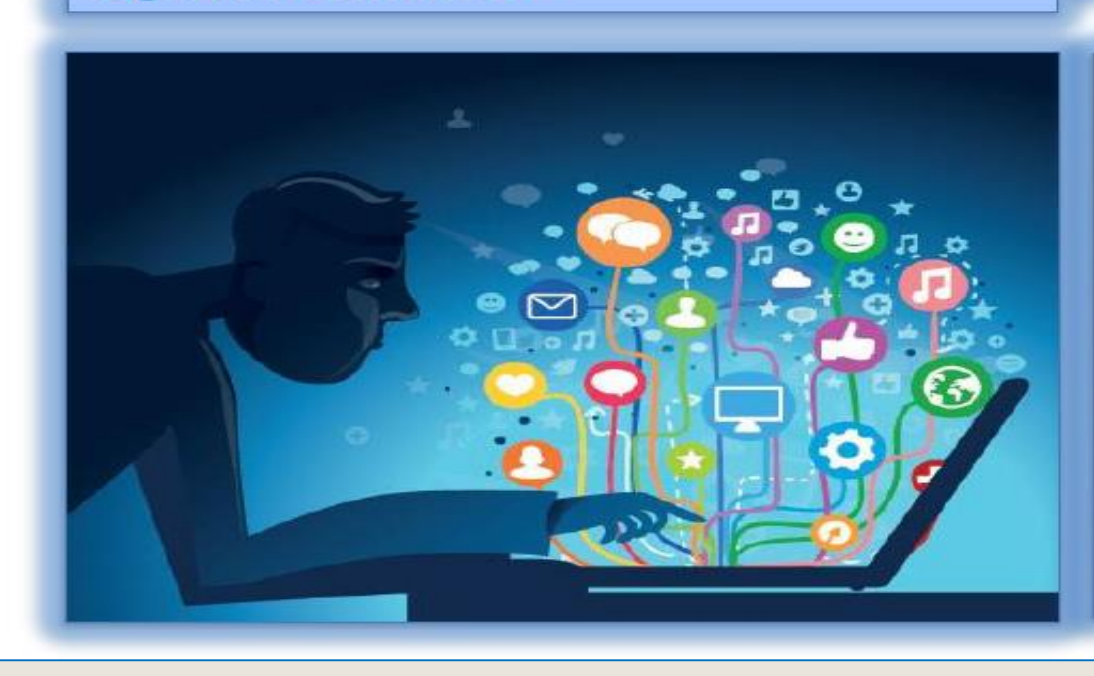

- Căutarea și navigarea integrate în activitatea de regăsire a informației
- Sisteme de regăsire a informației - IR
	- $-$  OPAC
	- $-$  ON LINE
	- **BAZE DE DATE BIBLIOGRAFICE**

The phrase "retrieving information" is currently used to describe the process of searching and identifying information that has certain attributes in a database, computer assisted process, and deployed in an interactive way. Since initially the database files contained descriptive records of text documents, by the 1990s, the central issue of the information retrieval process was that of how the documents were represented to be retrieved (respectively indexing and controlled vocabulary).

- ❖ search fields,
- **\*** keywords,
- $*$ treasures,
- $\div$  filter,
- $\triangleleft$  logical operators,
- **\*** results management

**An information retrieval system is a system built to store information to be searched, found, processed and disseminated**

**DATA BASES - Systems to manage data and whose purpose is to record and store information.**

The process of selective searching information in a database involves two approaches:

a) A starting point is the user or potential user of the information, ie a person who needs information and who uses an information retrieval system to meet this need.

b) At the other end, an organization, the database builder, for example, who decides to collect, organize, and store information for later retrieval.

**Information is searched in two main ways**

**basic / simple search**

**advanced search**

## **BAZE DE DATE**

### **BAZELE DE DATE**

- colecții de informații stocate pentru a fi accesate prin intermediul computerului;

- informațiile sunt indexate pentru a permite regăsirea;

- au ca principale funcții căutarea și răsfoirea:

- bazele de date stiințifice sunt valoroase surse de informare pentru cercetare.

### Exemple:

**Science Direct:** http://www.sciencedirect.com SpringerLink: http://www.springerlink.com

**CHISHELL WALES AND CHILD I CEAUSE** 

# **Search criteria**

### **Limits / Filters:**

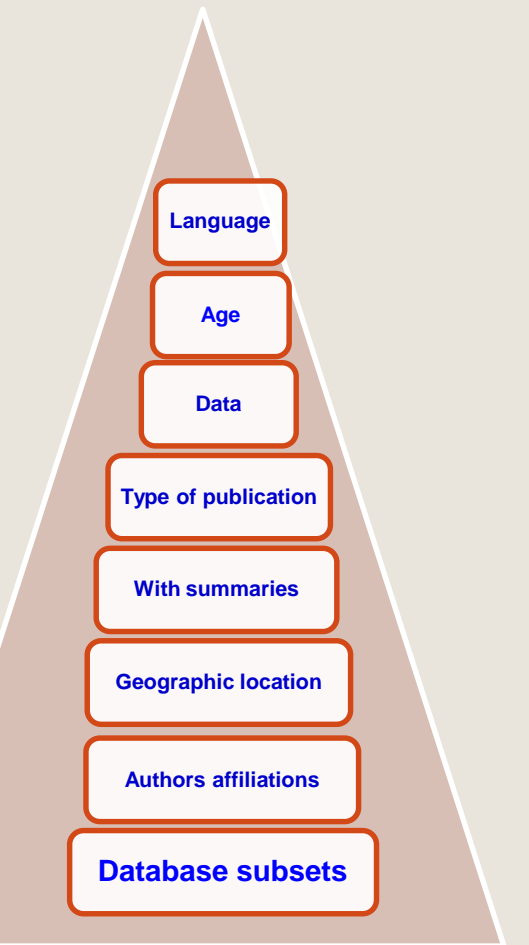

# **Types of Database**

**Bibliografical / Full text Universal/ Multidisciplinary** Journals / periodical publication full-text books

# **Boolean operators**

In this search we can use the logical operators elaborated by *Gheorghe Boole* in the middle of the 19th century. They are used for a more operative access.

### **And, or, not**

- **And – for example. The article ,,***animals and forest***" is looking for results that contain information about one and the other.**
- **Or ,,college or** *university* we are looking for one of these words.
- **Not – to exclude records containing certain words from your search.**

### Ex. *Television not cable* **– will display the TV information and not about the cable.**

When we do not know the proper spelling of the word, we use the asterisk (\*), e.g. :

Ex. **Comp** \* - will give us all possible results for **the computer** word

# Example – "college or *university*" we are searching for one of these words

EBSCOhost: Căutare avansată - Windows Internet Explorer  $|Q|$ **G** /web.ebscohost.com/ehos ch/advanced?sid=14aa93f5-1722-481a-bed3-dfce36cee05f%40sessionmgr1118vid=48hid=106 →  $\left|\left|\bullet\right|\right|$  × | bing Файл Правка Вид Избранное Сервис Справка Избранное BEBSCOhost: Căutare avansată Căutare nouă Publicatii Dictionar de sinonime Author Profiles Mai mult ~ Conectare **C** Folder Preferinte Limbi v Functii noi! Ajutor lesire Căutare: Library, Information Science & Technology Abstracts Selectare baze de date » **BALTI UNIV EBSCO** în Selectare câmp (optional)  $\checkmark$ Căutare Golire  $\checkmark$  $AND \vee$ în Selectare câmp (optional)  $AND \vee$ în Selectare câmp (optional)  $\checkmark$ Adăugare rând Căutare elementară | Căutare avansată | Căutare vizuală | Istoric căutări Optiuni căutare Resetare Se aplică termeni Moduri de căutare O Boolean/Frază înruditi · Găsește toți termenii căutați ○ Găsește oricare din termenii căutați ○ Căutare inteligentă text Sugestie Limitati rezultatele Legătură la text integral Referințe disponibile  $\Box$  $\Box$ Publicații academice <sub>[1]</sub> Data publicării Lună (verificate de experti) **Lună** Tip de publicație **Publicatie** Academic.  $\frac{1}{2}$  +  $\frac{1}{2}$  110% + • Интернет отов **O @ 回** harta traseu cu in... harta EBSCO - Mi... **На пуск Да** ДокументЗ - Micr. Microsoft PowerP Biblioteca Științific. EBSCOhost: Căut... EN  $\mathbb{R}$  (c)

**Ex.college or university**

# BAZE DE DATE<br>http://libruniv.usarb.md/index.php/ro/  $105$

DIRECT<br>OPEN

**RESEARCH STARTERS** 

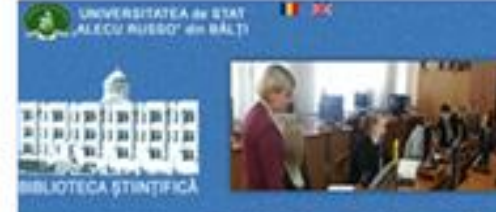

**NPORMATEUTED MOUTATE** SERVICE ! **CERCETARE** DESPRÉ NOT - NURTA

asterHill

#### Areal 1 BAZE DE DATE

#### EBSCO

ExLibris

Primo Catalor

BELIGTECA DIGITALÀ

amouth

**Business** Source<sup>®</sup>

rem

REVISTE USARE

BAZE OF DATE

REPORTORS **INSTEHERLNOSTR:**  Consorpul REM - Resurse Electronice perthu Moldova, exte un prolect comun at institutular perteu o Goordate Deschoä, Budapesta - Open Society Institute (OSI) și Compania editoriali EBSCO Publishing (SUA). EBSCO estivita moment unui dintre cei mai mari furnzioli de reviste la format traditional și electronic

#### View house blacked die dome a

Academic

Search

#### SpringerLink

Linui din liders monitial care offerà card o reviste practic din toate domenive de cercetare. Aceastià tuzzi de dute wste a resurch squrb de intornații pertru cercetători, cadre distactice și studenti

#### **Map details** a EUL

In suspressa educates și activități de cercetare în calitate de membru al Consorțiului PEM Biblioteca oferă ubilizatoriui acces grabat la pachelui de biaze de date EVI. Aceste colecții digitale au un conținut academic multidisciplinar, specializat pe un anumit sublect sau encolopedic, și cuprind articole din publicati pentidice instancely since full texts, clins, referrede, reposede, cercettle), studi de car, images si hilim

**IOP**science

**BioOne** 

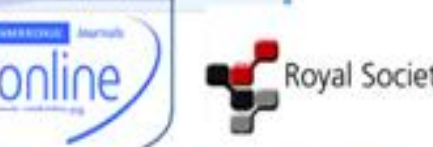

IMF eLIBRARY

**Q** mash.

**Royal Society Publishi EUGANIA Pe scie** of the Among

Databases

**Location and Control** 

**EDUCATION** 

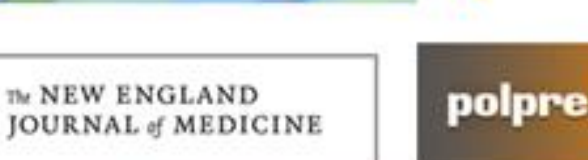

**RESEARCH STARTERS** 

wispar

**BUSINESS** 

**WEB OF SCIENCE** 

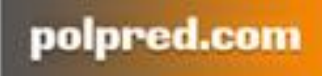

OPEN

Taylor<sub>s</sub><br>Francis

Online

EU Bookshop

THE WORLD BANK

**RESEARCH STARTERS** SOCIOLOGY research 4 li

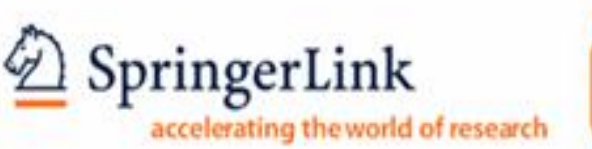

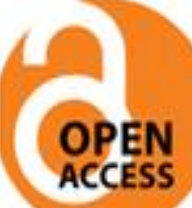

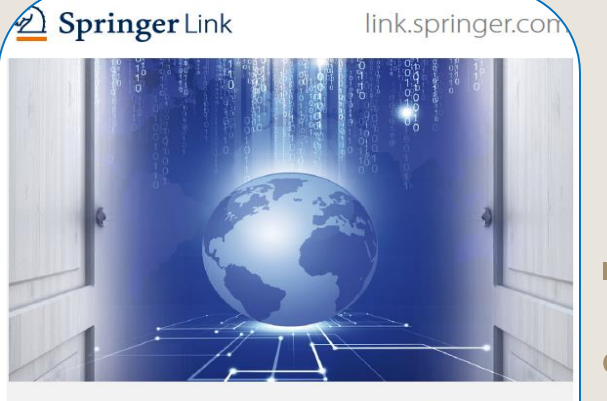

SpringerLink

It is one of the most used electronic resources of scientific documents, with multidisciplinary coverage and one of the world leaders in online books and journals services.

- Scientific Documents over **9 milion**
- More than **2 000 journals**, of which **1 493** titles are ISI ranked
- Access to article **5 698 219**, they put online first before it appears in print
- Chapters: **3 630 540**
- Reference editions: **495 587**
- Protocols: **41 896**
- Access to overs **4 000 e-boks** published in 2015-2016 years

The database is accessed from the Scientific Library website http://libruniv.usarb.md - the icon is at the right side of the page from any computer connected to the University's network, because access is based on IP address.

### Access is offered to an unlimited number of users.

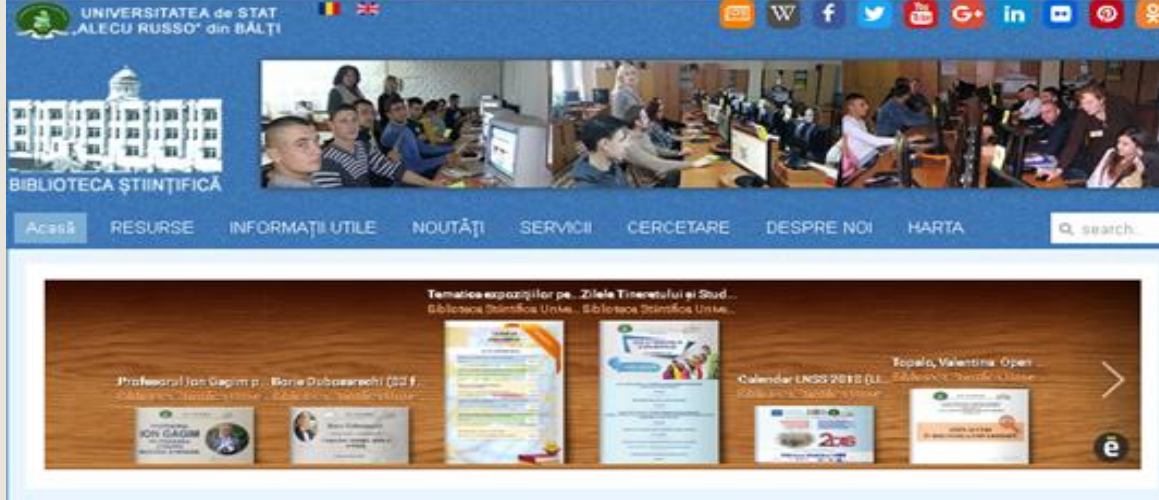

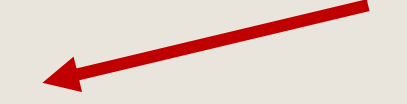

#### MISIUNE

Biblioteca Stiintifică USARB are misiunea de a contribui la dezvoltarea învățământului universitar prin satisfacerea deplină a necesităților informationale complexe ale studentilor, cadrelor didactice, cercetâtorilor și altor categorii de utilizatori, inspirând descoperirea intelectuală și de învâțare prin formarea culturii informației.

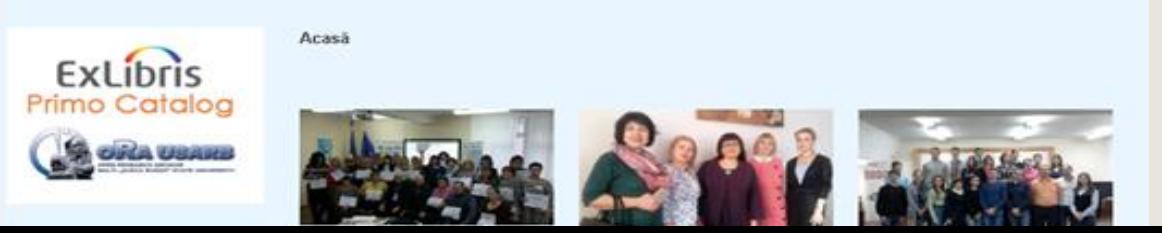

## Home Page

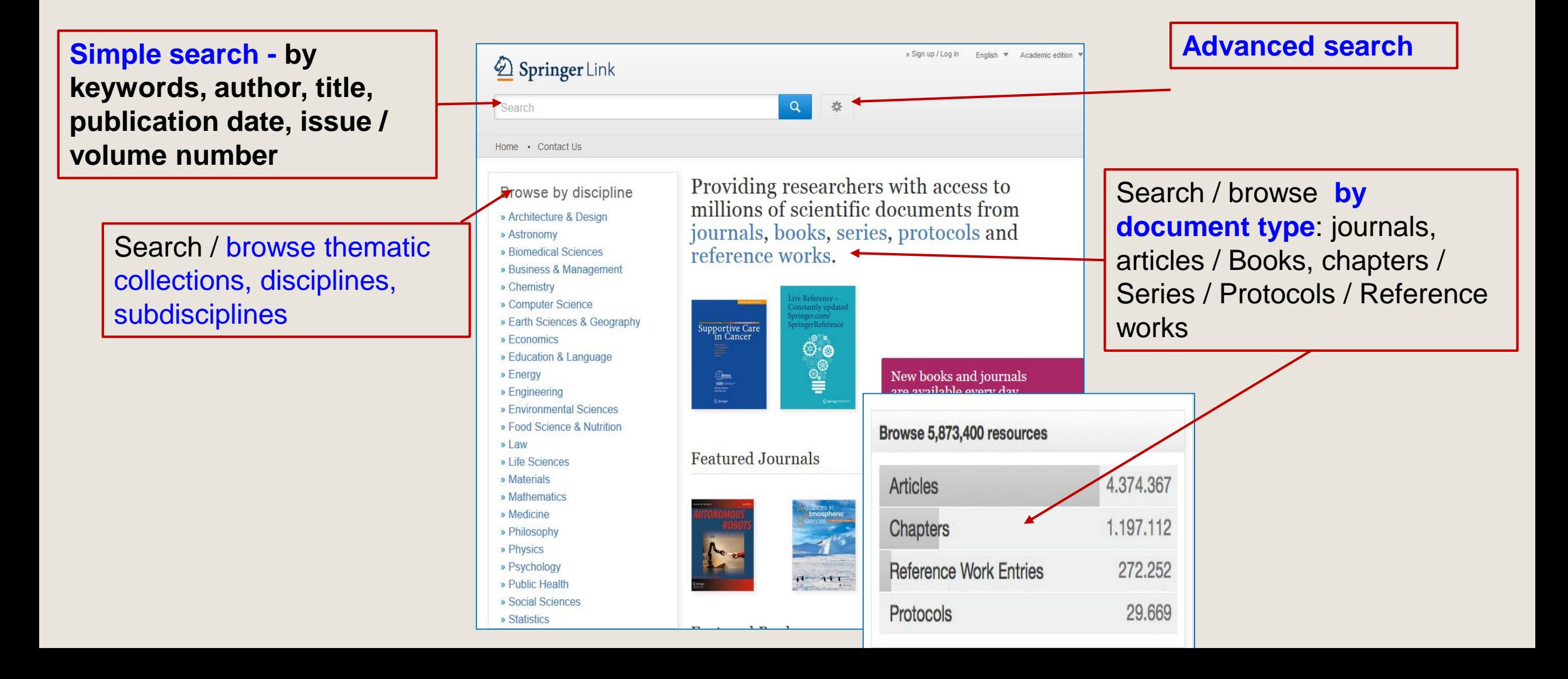

### **Browse by thematic collections / disciplines Click on the theme chosen to view the search results page**

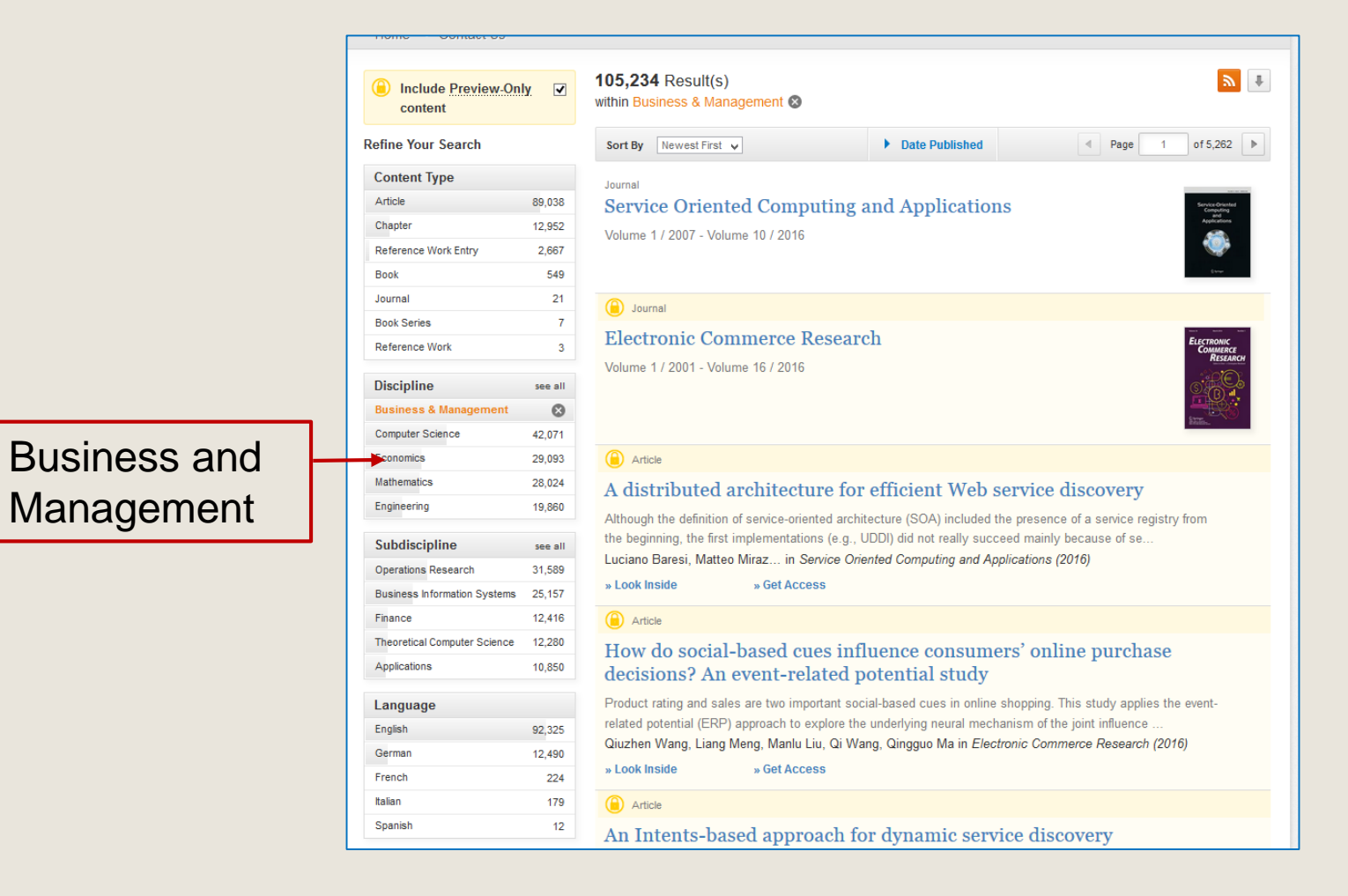

### **Search results**

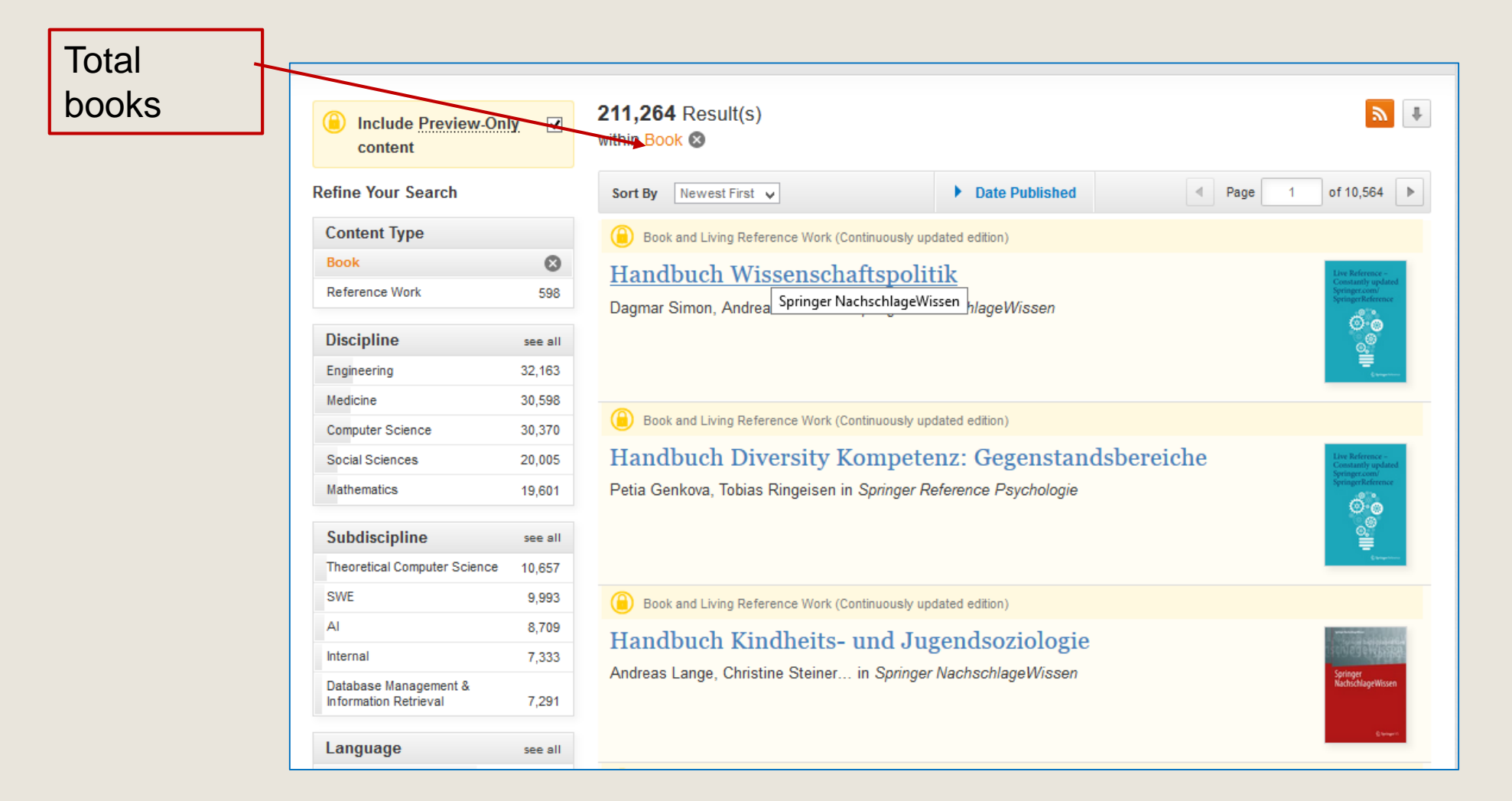

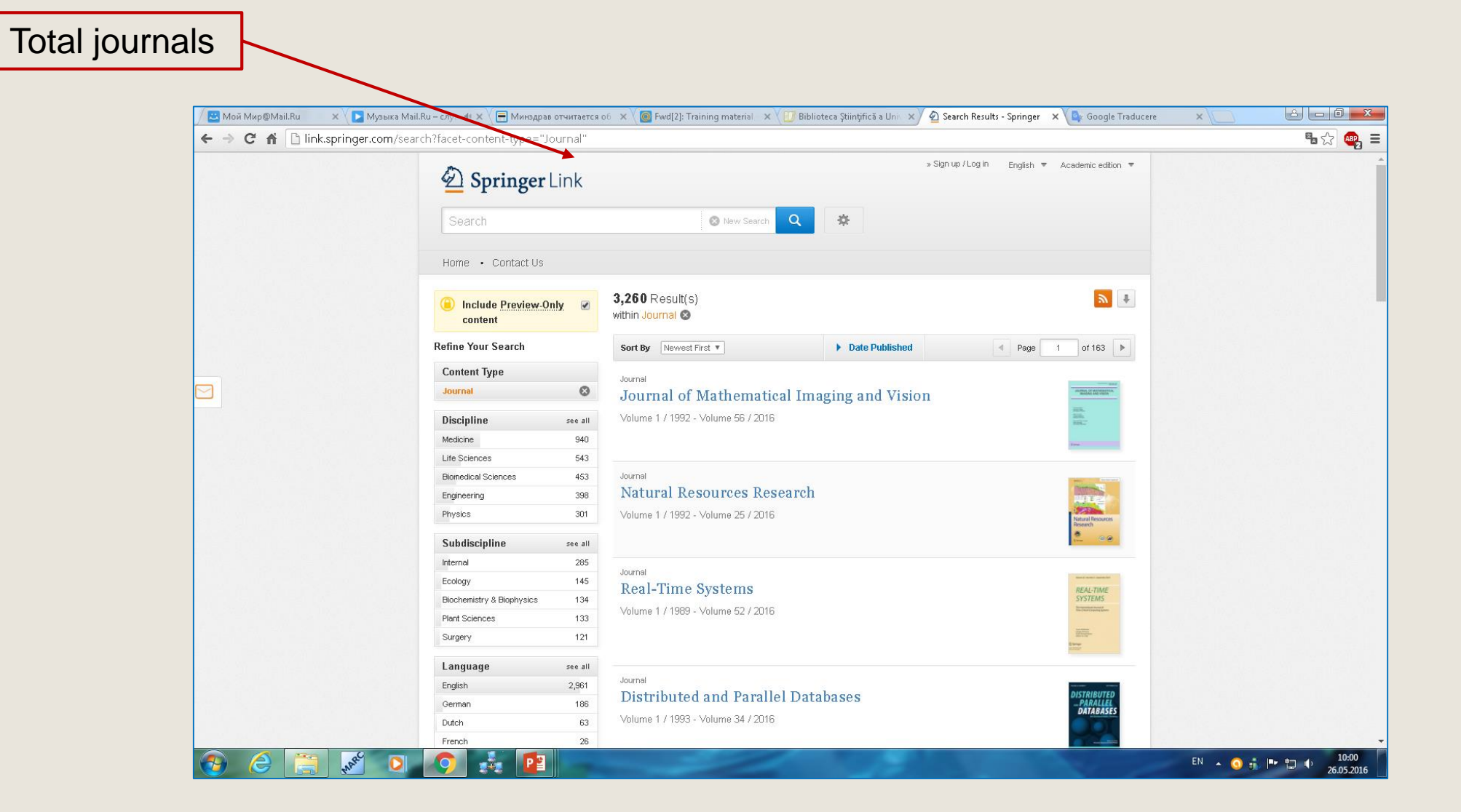

### Result list - **simple search**

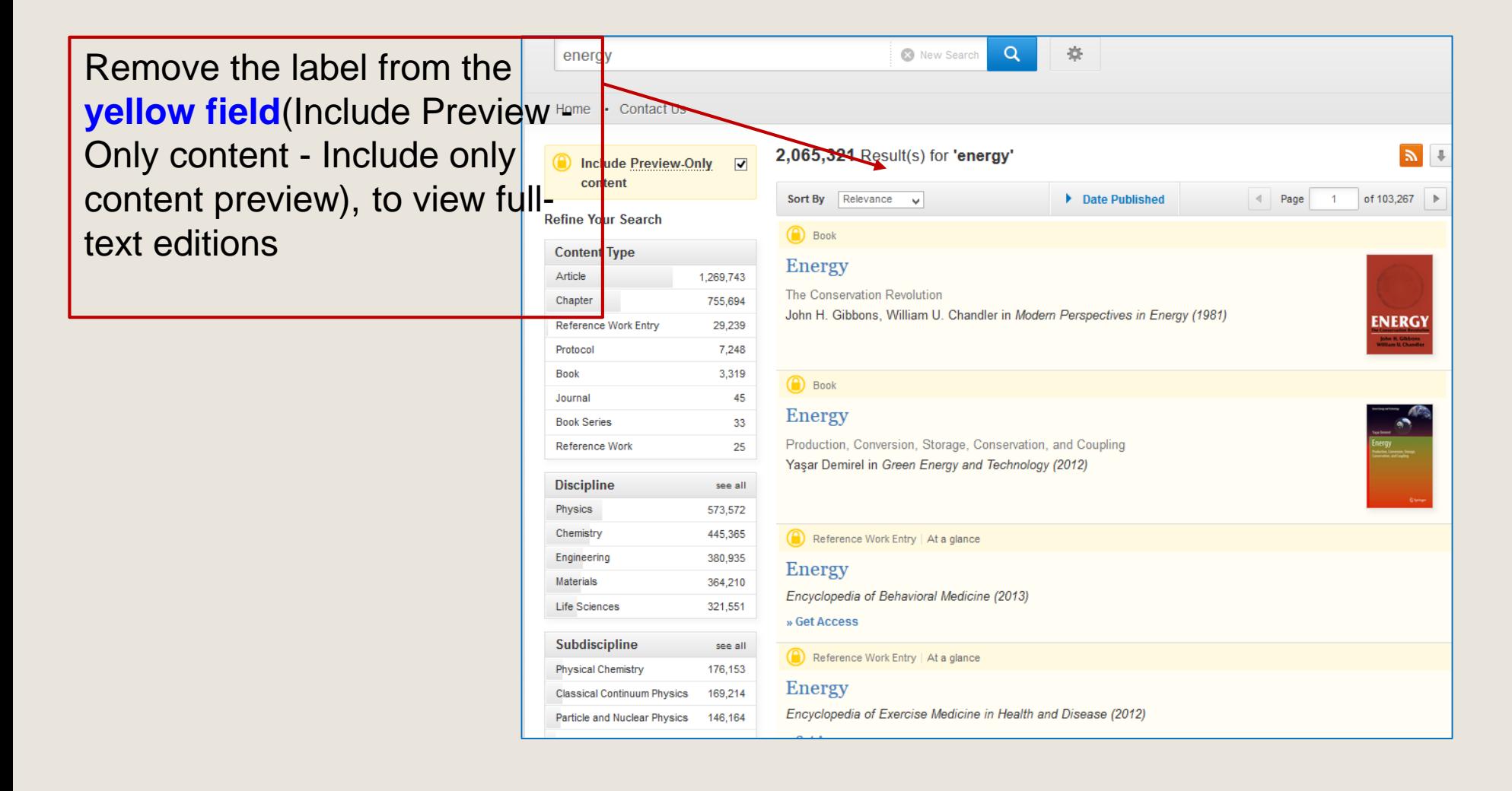

### Result list - **simple search**

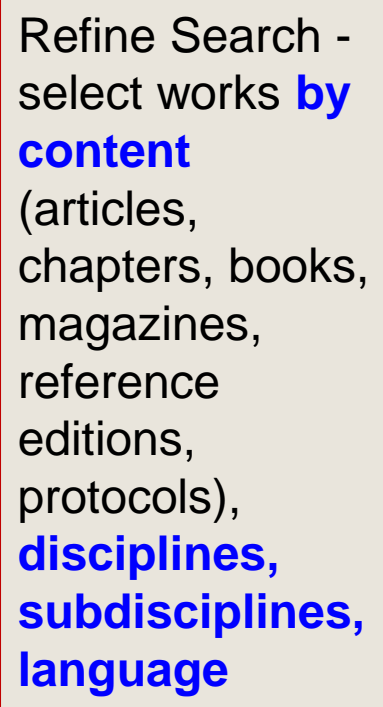

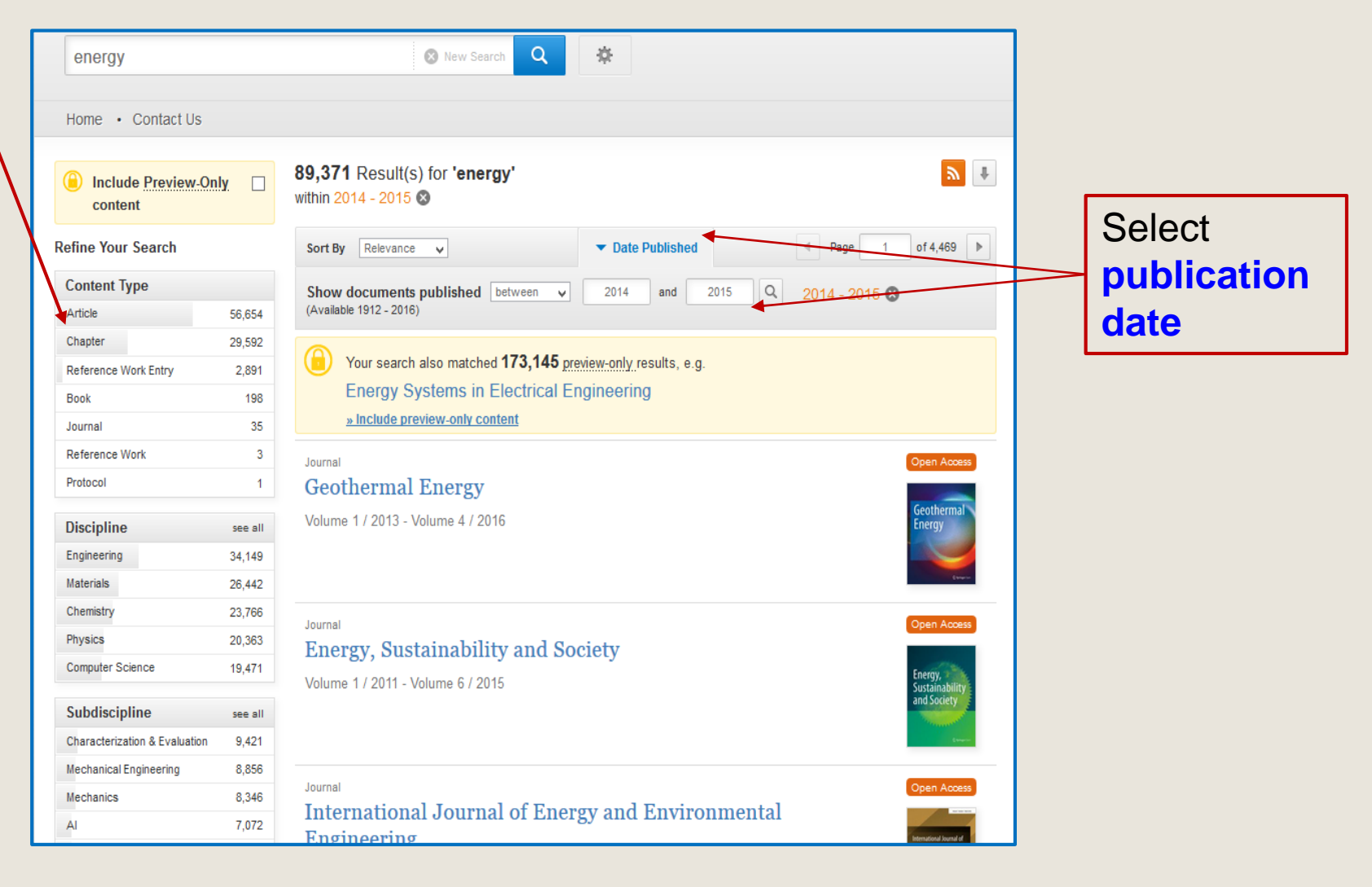

## **Simple Search**

**Refine Your Search** Sort By Relevance v 4 Page 1 of 4,469 Date Published **Content Type** Show documents published  $\boxed{\text{between}}$   $\rightarrow$ 2014 and 2015  $|Q|$  2014 - 2015  $\odot$ (Available 1912 - 2016) Article 56,654 Chapter 29,592 (a) Your search also matched 173,145 preview-only results, e.g. Reference Work Entry 2,891 **Energy Systems in Electrical Engineering Book** 198 » Include preview-only content Journal 35 **Open Access**  Reference Work  $\overline{3}$ Open Acces Journal Protocol  $\blacksquare$ **Geothermal Energy**  $\begin{picture}(20,20) \put(0,0){\line(1,0){10}} \put(15,0){\line(1,0){10}} \put(15,0){\line(1,0){10}} \put(15,0){\line(1,0){10}} \put(15,0){\line(1,0){10}} \put(15,0){\line(1,0){10}} \put(15,0){\line(1,0){10}} \put(15,0){\line(1,0){10}} \put(15,0){\line(1,0){10}} \put(15,0){\line(1,0){10}} \put(15,0){\line(1,0){10}} \put(15,0){\line(1$ **Edition** Volume 1 / 2013 - Volume 4 / 2016 **Discipline** see all Engineering 34,149 Materials 26,442 Chemistry 23,766 Journal Open Acces Physics 20,363 Energy, Sustainability and Society  $\underline{\textcircled{\small{2}}}$ Computer Science 19,471 Volume 1 / 2011 - Volume 6 / 2015 Subdiscipline see all Characterization & Evaluation 9,421 **Mechanical Engineering** 8,856 Journal pen Acce Mechanics 8,346 **International Journal of Energy and Environmental** Al 7,072 **Monational Journal of**<br>Energy and<br>Environmental<br>Engineering Engineering **Physical Chemistry** 6,924 Volume 3 / 2012 - Volume 7 / 2016 Language English 89,263 Journal Open Acces 97 German Materials for Renewable and Sustainable Energy French -5 Volume 1 / 2012 - Volume 5 / 2016  $\overline{3}$ Italian

Refine search **Selecte journals**

# Refining / filtering results

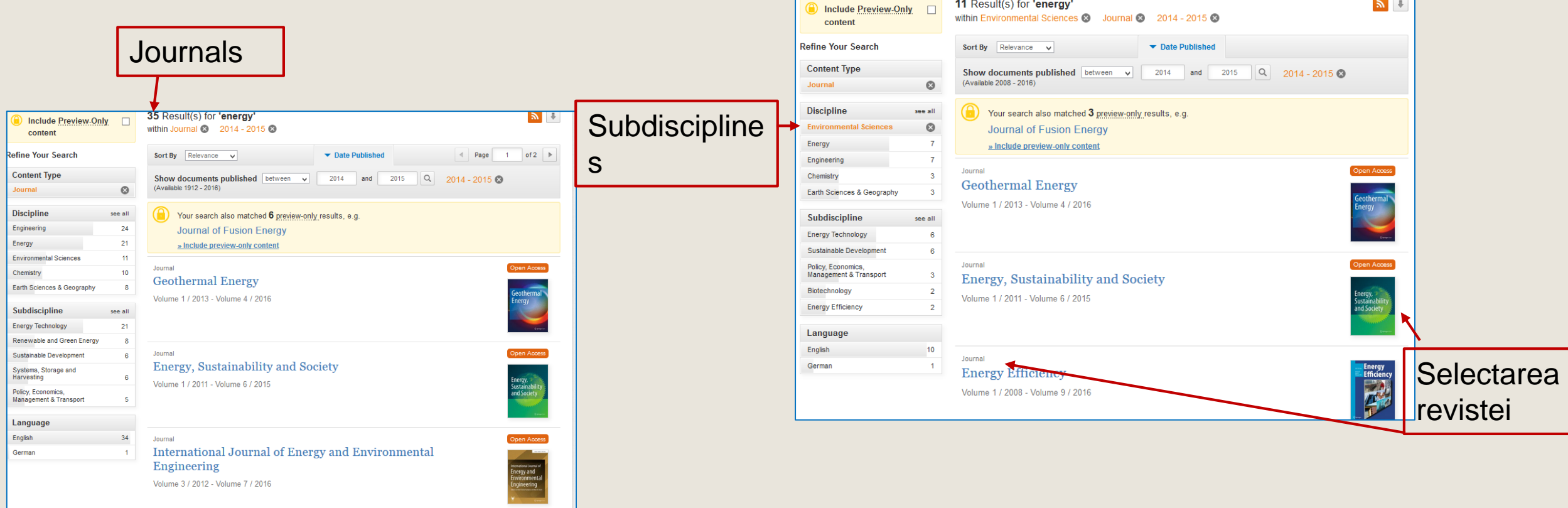

## Information about journals

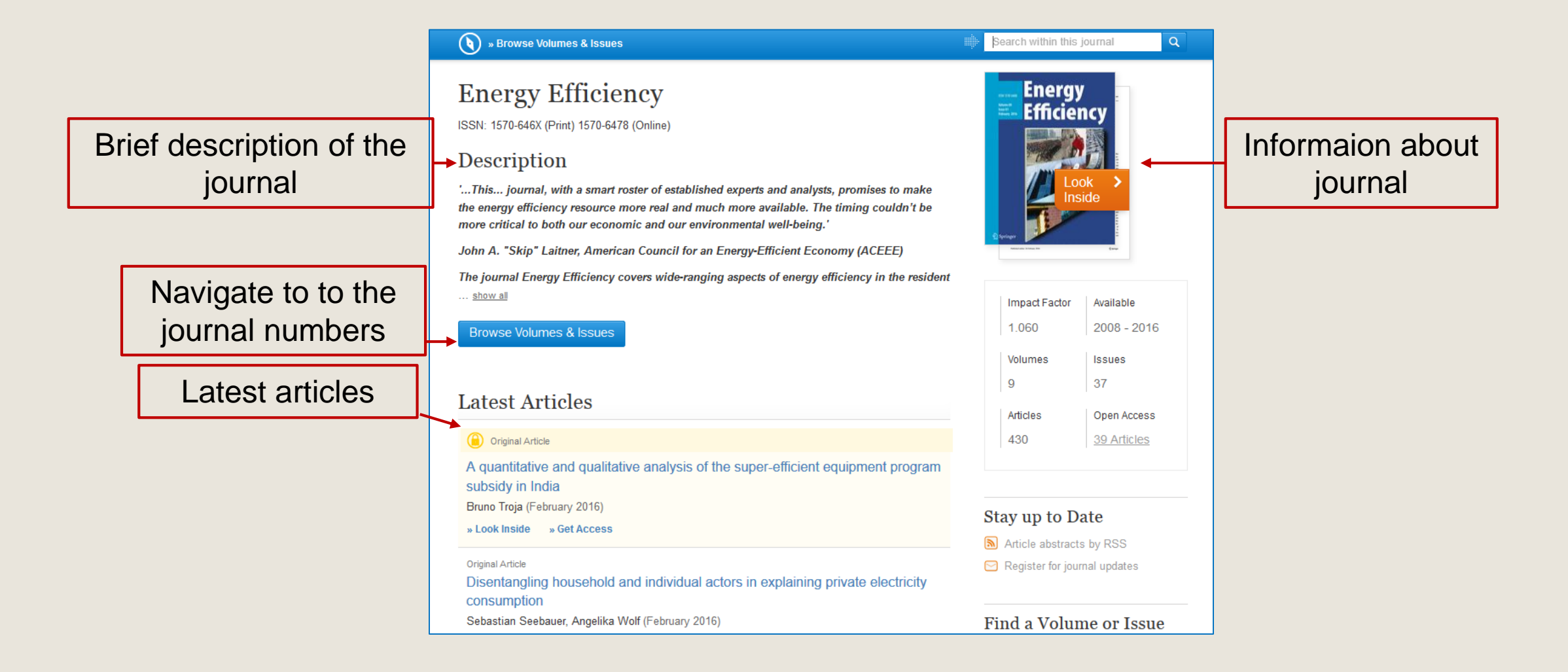

# Navigating through the contents of the journal

 $\left(\begin{matrix} \bullet\end{matrix}\right)$  » Up to Journal Search within this journal Q. **Energy Efficiency Energy Efficiency** ISSN: 1570-646X (Print) 1570-6478 (Online) Viewing volumes All Volumes & Issues / numbers of the Volumes journal ▼ Online First View articles not assigned to an issue **Impact Factor** Available Volume 9 January 2016  $2008 - 2016$ 1.060 January 2016, Issue 1, Pages 1-260 Volumes **Issues** 37 9 Volume 8 February 2015 - December 2015 Articles Open Access Volume 7 February 2014 - December 2014 430 39 Articles Search by December 2014, Issue 6, Pages 923-1099 number, opening October 2014, Issue 5, Pages 743-921 numberAugust 2014, Issue 4, Pages 559-741 June 2014, Issue 3, Pages 377-558 April 2014, Issue 2, Pages 163-375

### Viewing or downloading items

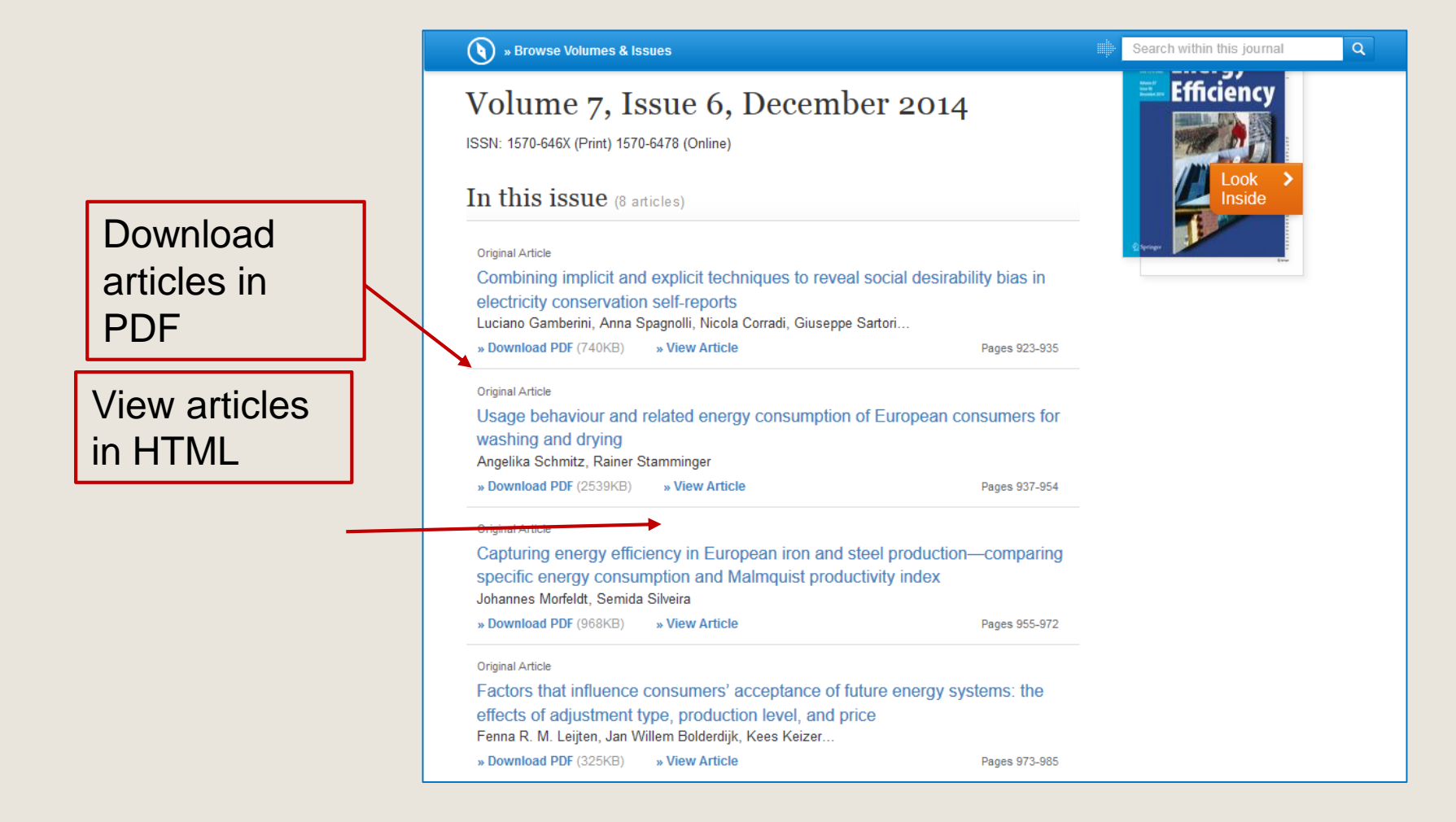

### **View articles**

### Article in HTML format

**Original Article Energy Efficiency** December 2014, Volume 7, Issue 6, pp 923-935

First online: 29 May 2014

Combining implicit and explicit techniques to reveal social desirability bias in electricity conservation self-reports

Luciano Gamberini [25], Anna Spagnolli, Nicola Corradi, Giuseppe Sartori, Valentina Ghirardi, Giulio Jacucci 10.1007/s12053-014-9266-6 Copyright information

#### Abstract

While questionnaires are still the most common way to survey consumers' behaviors, it is known that respondents' answers can be affected by the social desirability attributed to the behavior under investigation. To check whether a social desirability bias also affects electricity consumption self-reports, a study was carried out adopting an explicit (questionnaire) and implicit measurement technique (the autobiographical Implicit Association Test). Three behaviors were probed in this way, with a sample of 180 participants (60 for each behavior). The analysis of the congruence between explicit and implicit answers confirms that desirability bias is at stake in self-reported measures of electricity conservation; it also shows that different behaviors-in this same domain-can be subject to this bias to a different extent and that a considerable amount of participants need to be considered as ambivalent. The methodological and conceptual implications of these findings and of the method are discussed with respect to pro-environmental studies and interventions.

**Keywords** 

Electricity conservation - Social desirability - Implicit measures - aIAT - Questionnaires

### Article in PDF format

Energy Efficiency (2014) 7:923-935 DOI 10.1007/s12053-014-9266-6

ORIGINAL ARTICLE

#### Combining implicit and explicit techniques to reveal social desirability bias in electricity conservation self-reports

Luciano Gamberini - Anna Spagnolli -Nicola Corradi - Giuseppe Sartori - Valentina Ghirardi -**Giulio Jacucci** 

Received: 6 February 2013 / Accepted: 17 April 2014 / Published online: 29 May 2014 C Springer Science+Business Media Dordrecht 2014

Abstract While questionnaires are still the most common way to survey consumers' behaviors, it is known that respondents' answers can be affected by the social desirability attributed to the behavior under investigation. To check whether a social desirability bias also affects electricity consumption self reports, a study was carried out adopting an explicit (questionnaire) and implicit measurement technique (the autobiographical Implicit Association Test). Three behaviors were probed in this way, with a sample of 180 participants (60 for each behavior). The analysis of the congruence between

L. Gamberini ( $\boxtimes$ ) HIT Research Center, University of Padua, via Venezia 12, 35131 Padua, Italy e-mail: luciano.gamberini@unipd.it

A. Spagnolli HIT Research Center, University of Padua, via Venezia 8, 35131 Padua, Italy e-mail: anna.spagnolli@unipd.it

N. Corradi · G. Sartori · V. Ghirardi Department of General Psychology, University of Padua, via Venezia 12, 35131 Padua, Italy N. Corradi e-mail: nicocorradi@gmail.com G. Sartori e-mail: giuseppe.sartori@unipd.it V. Ghirardi e-mail: valentina.ghirardi@libero.it

explicit and implicit answers confirms that desirability bias is at stake in self-reported measures of electricity conservation; it also shows that different behaviors-in this same domain-can be subject to this bias to a different extent and that a considerable amount of participants need to be considered as ambivalent. The methodological and conceptual implications of these findings and of the method are discussed with respect to pro-environmental studies and interventions.

Keywords Electricity conservation · Social desirability · Implicit measures · aIAT · Questionnaires

#### **Introduction**

The investigation of environmentally conscious consumption (Antil 1979; Linn et al. 1994; Murphy et al. 1979; Tracy and Oskamp 1984), re-use of products (De Young 1986, 1991), and recycling practices (De Young 1986, 1991; Ebreo and Vining 1994; Goldenhar and Connell 1993) relies heavily on the use of questionnaires. They are preferred in case behavioral data are not available or large amounts of data need to be collected and analyzed according to socio-demographic factors such as geographic area of residence, education, income, etc. Questionnaires are also more convenient to be administered, built, and interpreted than ethnographic

### Distribution /Share on Facebook, Twitter, Linkedin

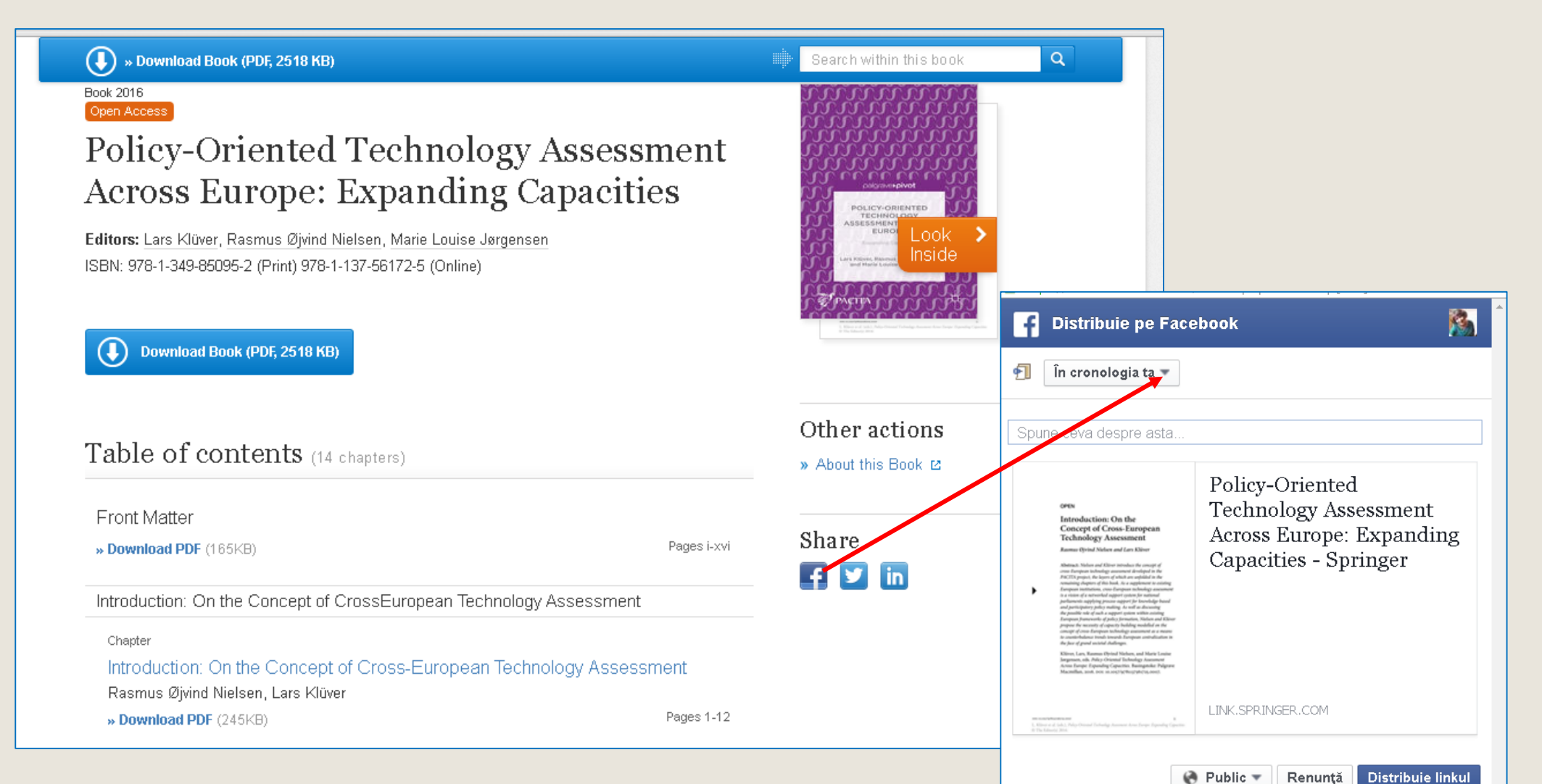

# Export references

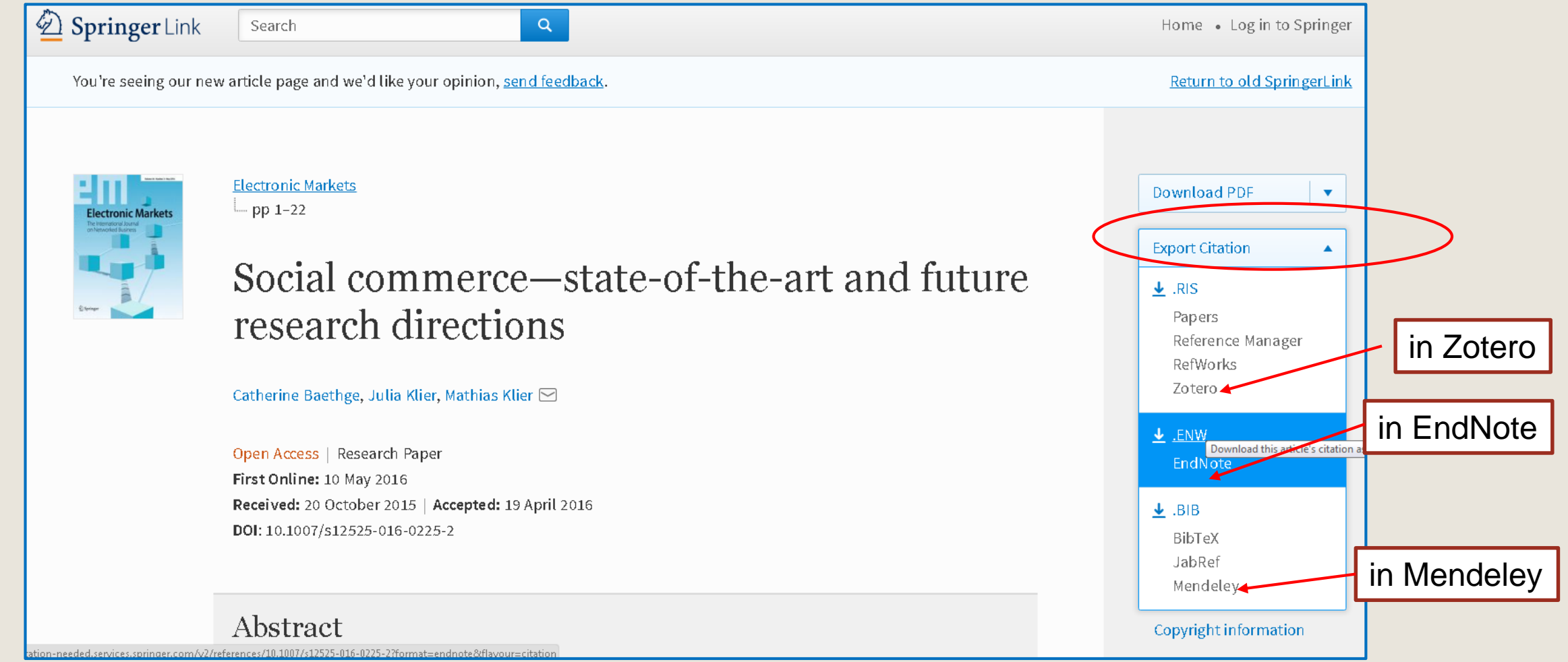

# Advanced search

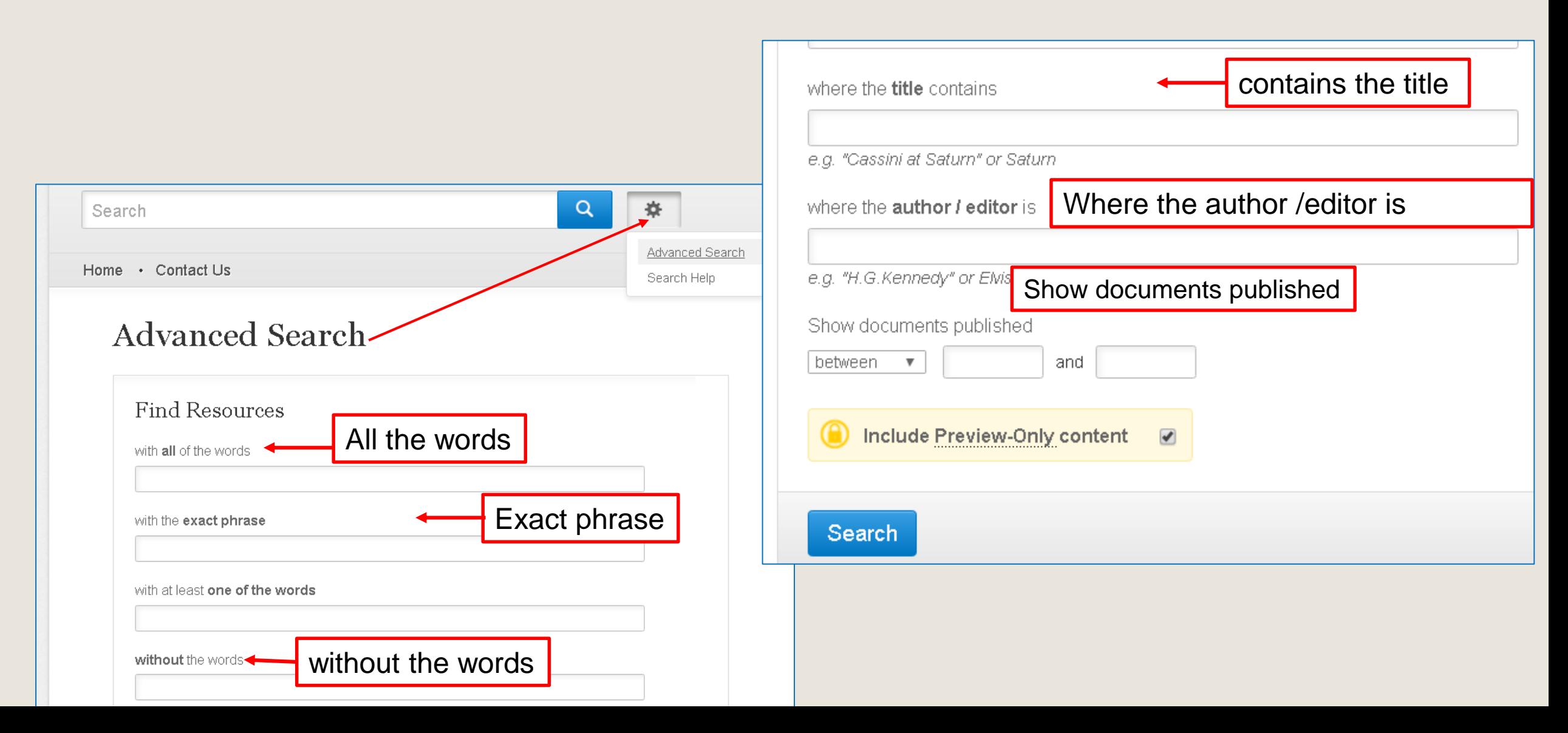

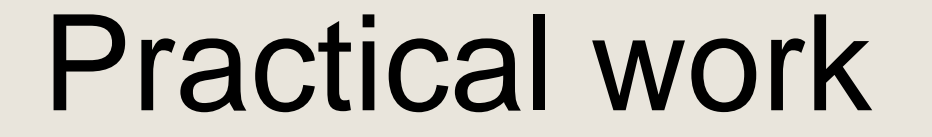

**Exercise 1**

**Make a simple search**

- 1. Find the subject *Moldova University*
- 2. Use Boolean operators Moldova *and* University
- 3. Find *Moldova University*
- 4. Remove the label from the yellow box (*include Preview - Оnly content*
- include content preview only) to view full-text works

5. Refine Search - select works **by content** (articles, chapters, books, journals, reference works, protocols), **disciplines, sub-disciplines, language**

6. Select Publication Date – Enter date from 2010 to 2016 in the **Date Published** field

7. Evaluate search results by the number of relevant and irrelevant documents

8. View or download items - HTML, PDF, send to social networks

# **Exercise 2**

Browse by collections / disciplines

### **1. In disciplines - open the Economics collection - Find papers on the topic (key word) employment Moldova**

2. Remove the label from the yellow box (Include Preview Only content) to view full-text works

3. Refine Search - select works **by content** (articles, chapters, books, journals, reference works, protocols), **disciplines, subdisciplines, language**

4. Select Publication Date – Enter date from 2010 to 2016 in the **Date Published** field

5. Evaluate search results by the number of relevant and irrelevant documents

6. View or download items - **HTML, PDF**, send to social networks

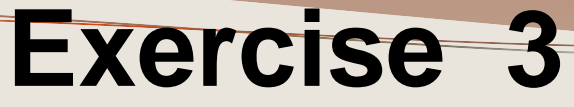

- **1. In Disciplines -** Open **Engineering Collection - Civil Engineering** subcollection **- Find works - introduce Moldova**
- **2.** Remove the label from the yellow box (Include Preview Only content) to view full-text works
- 3. Refine Search select works **by content** (articles, chapters, books, journals, reference works, protocols), **disciplines, subdisciplines, language**
- 4. Select Publication Date Enter date from 2014 to 2016 in the **Date Published** field
- 5. Evaluate search results by the number of relevant and irrelevant documents
- 6. View or download items **HTML, PDF**, send to social networks

## **Exercise 4**

### **Advanced search**

1. **In the "with all of the words"**

**(all words) introduce - drinking water monitoring**

### 2. **In the "where the title contains" section, introduce - drinking water**

3. Select Date - Introduce the date from 2012 until 2016 in the "Show documents published"(Display date of publication of the document)

### 4. Make a simple search *drinking water monitoring*.

5. Select Publication Date – Enter date from 2010 to 2016 in the **Date Published** field

6. Appreciate **Advanced Search and Search** by the number of relevant and irrelevant documents.

# **EBSCO Databases**

### **Academic Search Premier**

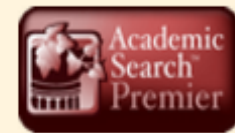

Bază de date multidisciplinară cu texte integrale din peste 4 600 de publicații, inclusiv texte integrale din aproximativ 3 900 de titluri verificate de experti. Sînt disponibile documente în format PDF, începînd cu anul 1975, din peste o sută de periodice și referinte citate cu posibilitate de căutare din peste 1 000 de titluri

### **Business Source Premier**

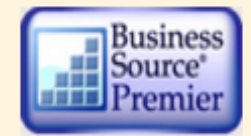

Cea mai utilizată bază de date pentru căutări în domeniul afacerilor: marketing, management, contabilitate, finanțe și economie. Oferă texte integrale, începînd din 1886, din peste 2 300 de periodice, din peste 1 100 de titluri verificate de experti. Este actualizată zilnic în EBSCOhost.

### **ERIC**

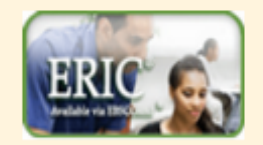

Education Resource Information Center, contine peste 1 300 000 de înregistrări și legături la texte integrale din peste 317 000 de documente din domeniul educației, începînd din anul 1966.

### **GreenFILE**

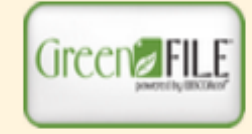

Oferă informații ce acoperă toate aspectele impactului uman asupra mediului (poluare, schimbarea climei, reciclare etc...) – 649 de reviste, reviste full-text – Contine indexări și abstracte pentru aproximativ 649 000 înregistrări, de asemenea și acces la full text pentru 4 700 de înregistrări.

### **Library, Information Science & Technology Abstracts**

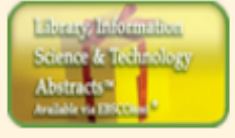

Indexează peste 500 de periodice esențiale, peste 50 de periodice prioritare și 125 de periodice selective; cărți, rapoarte de cercetare și articole, începînd cu jumătatea anilor 60 pînă astăzi la subiectele: biblioteconomie, clasificare, catalogare, bibliometrică, regăsirea informatiilor online, managementul informatiilor, etc.

#### **MasterFILE Premier**

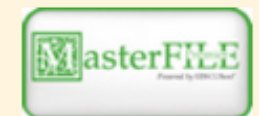

Concepută special pentru bibliotecile publice, această bază de date multidisciplinară oferă texte integrale din aproximativ 1 700 de publicatii de interes general, cu texte integrale disponibile din anul 1975, Include texte din 500 de cărți de referință și 164 400 de documente din surse primare, precum si o colectie de imagini de 502 000 de fotografii, hărti și steaguri. Este actualizată zilnic prin intermediul EBSCOhost.

#### **Newspaper Source**

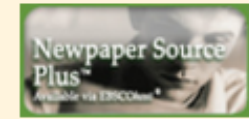

Texte complete din peste 40 de ziare din Statele Unite și din lume, texte integrale selective din 380 de ziare regionale (din Statele Unite), transcrieri de știri televizate și radiofonice.

### **Regional Business News**

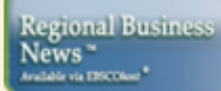

Cuprinde texte integrale din publicații regionale de afaceri, informații din peste 80 de publicați din toate zonele urbane și rurale din Statele **Unite** 

#### **AHFS Consumer Medication Information**

**AHFS CONSUMER** Resursa este oferită de Societatea Americană de Sănătate (AHFS).Include mai mult de 1 000 de monografii, informații cu privire la medicamente într-un limbaj clar pentru consumatori. Conținutul este actualizat lunar. Sursa este disponibilă în limbile engleză și spaniolă. **INFORMATION** 

### Library, Information Science & Technology Abstracts with Full Text

Baza de date contine full texte din 330 de reviste și aproximativ 30 de monografii, rapoarte de cercetare, materialele conferințelor. Conținutul tematic include informatii din biblioteconomie, clasificare, catalogare, bibliometrie. Acestă bază de date cuprinde materiale de la mijlocul anilor 1960 până în prezent.

### **Research Starters - Education**

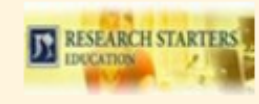

Bază de date concepută special pentru elevii de liceu, studenti și masteranzi. Contine rezumatele articolelor de aproximativ 3 000 de cuvinte scrise de cercetători, savanți și alți experți în domeniu. Articolele sînt proiectate pentru a fi puncte de plecare pentru studenți, oferindu-le imagini de ansamblu la subiect, definiții relevante ale bazei de date din domeniul educației. Este completată cu manuale și alte materiale, cu imagini de ansamblu la subiecte de actualitate în asistarea cercetării cu succes a elevilor, studenților, cercertătorilor.

### **Research Startes Business**

### **EBSCO databases are accessed via the icon in the top-right corner of the Scientific Library**

**web page**

:**[http://libruniv.usarb.md.](http://libruniv.usarb.md/)** 

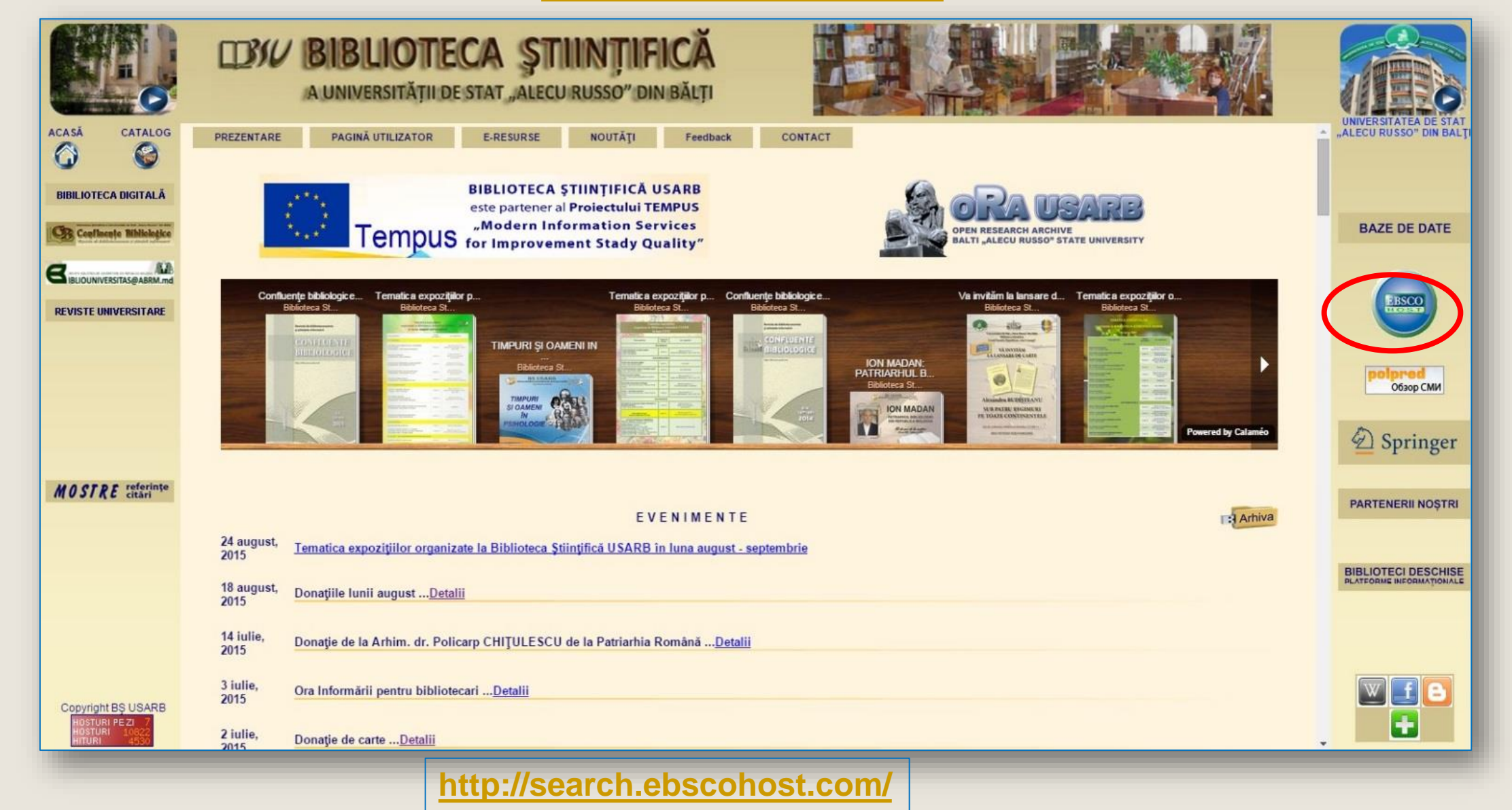

### **The language** in which the interface is available can be changed, depending on your preference, choosing the desired language in the **"Language field**"

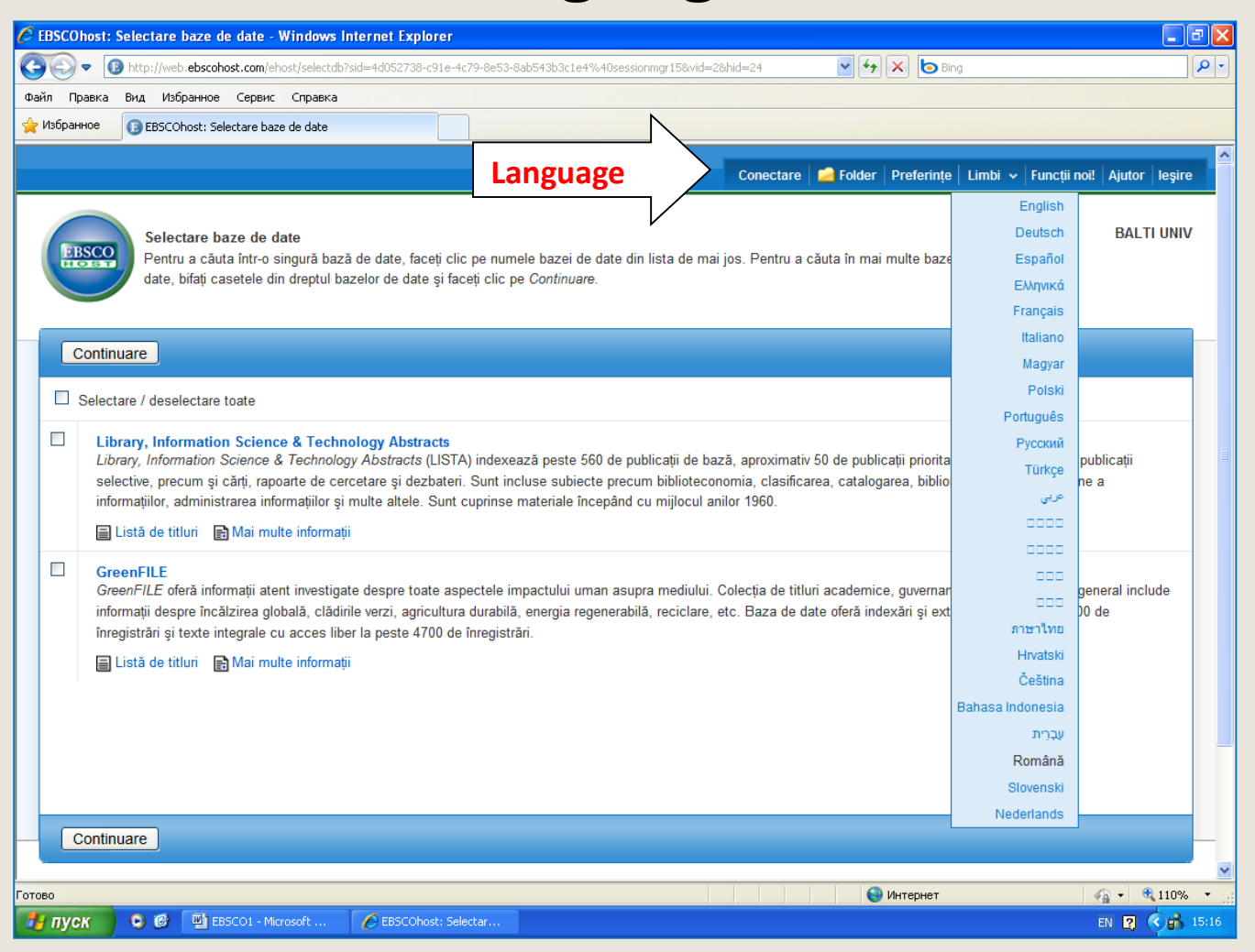

# Access is **only** available in USARB spaces

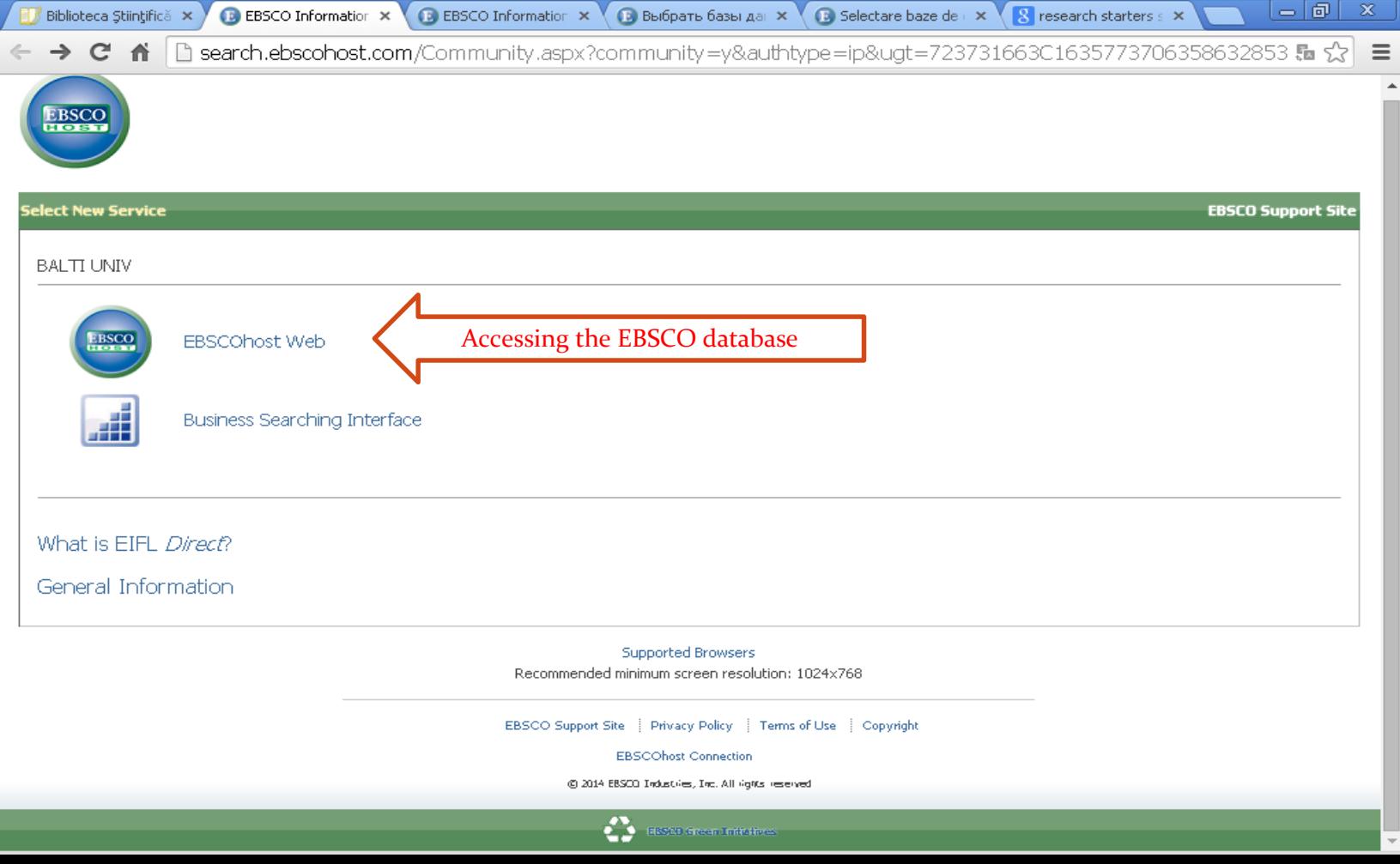

# Selection of databases

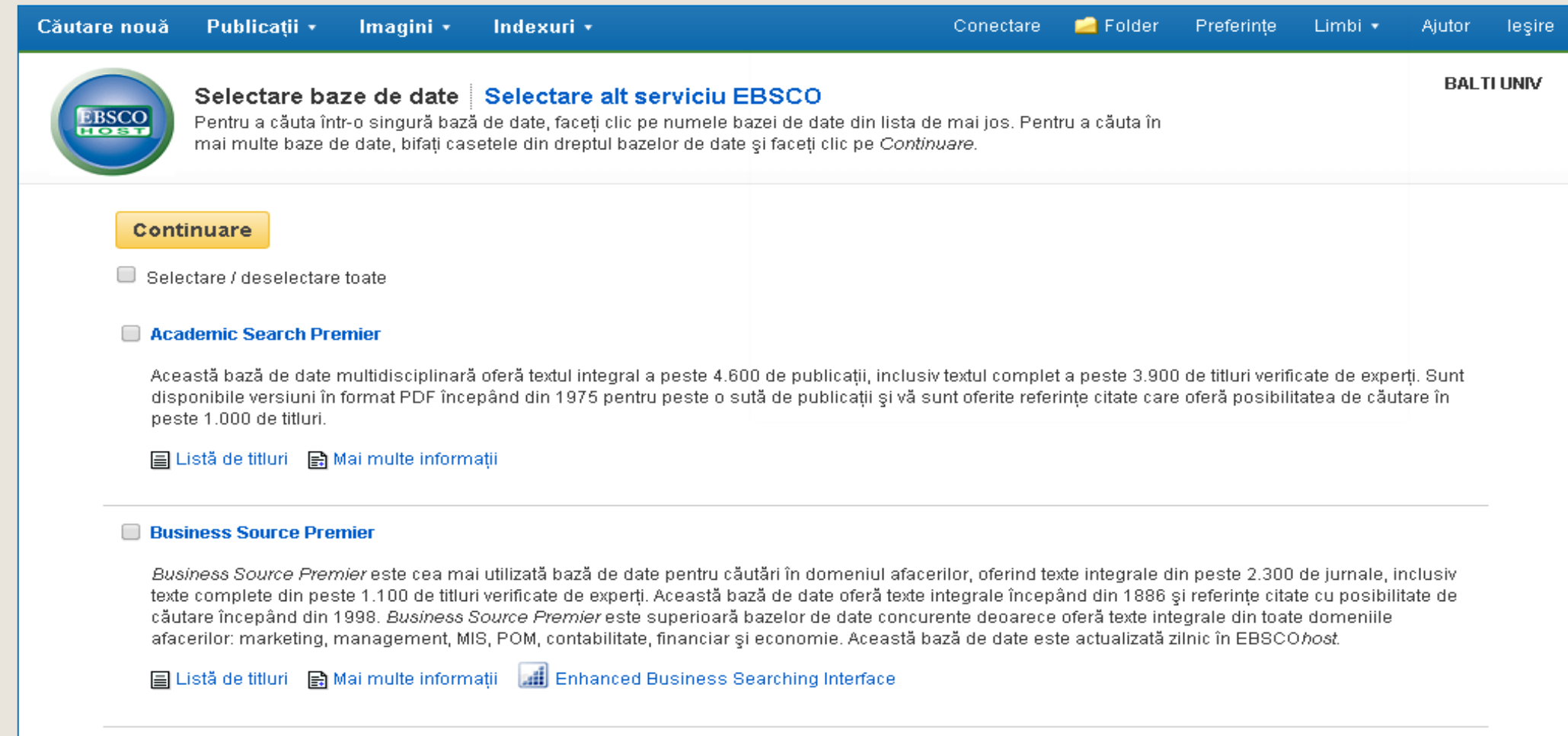

#### $\Box$  ERIC

*ERIC,* Education Resource Information Center, oferă acces la literatură și resurse din domeniul educației. Baza de date conține peste 1,3 milioane de<br>înregistrări și oferă acces la informații din jurnale cuprinse în *Curr* 

web.a.ebscohost.com/ehost/Toolbar/ChangeLanguage?sid=a27b7899-66cc-4d63-b639-51cde0f5a1ad@sessionmgr4003&vid=1&theDb=ro&theContentType=ro

**By number**

**After the title of the article**

**Year of publication of journal, newspaper**

**After thet title of periodical publication**

**With logic operators logici**

**After the root of the word introduced**

**Search criteria**

# The automatic translator translates more than 30 languages

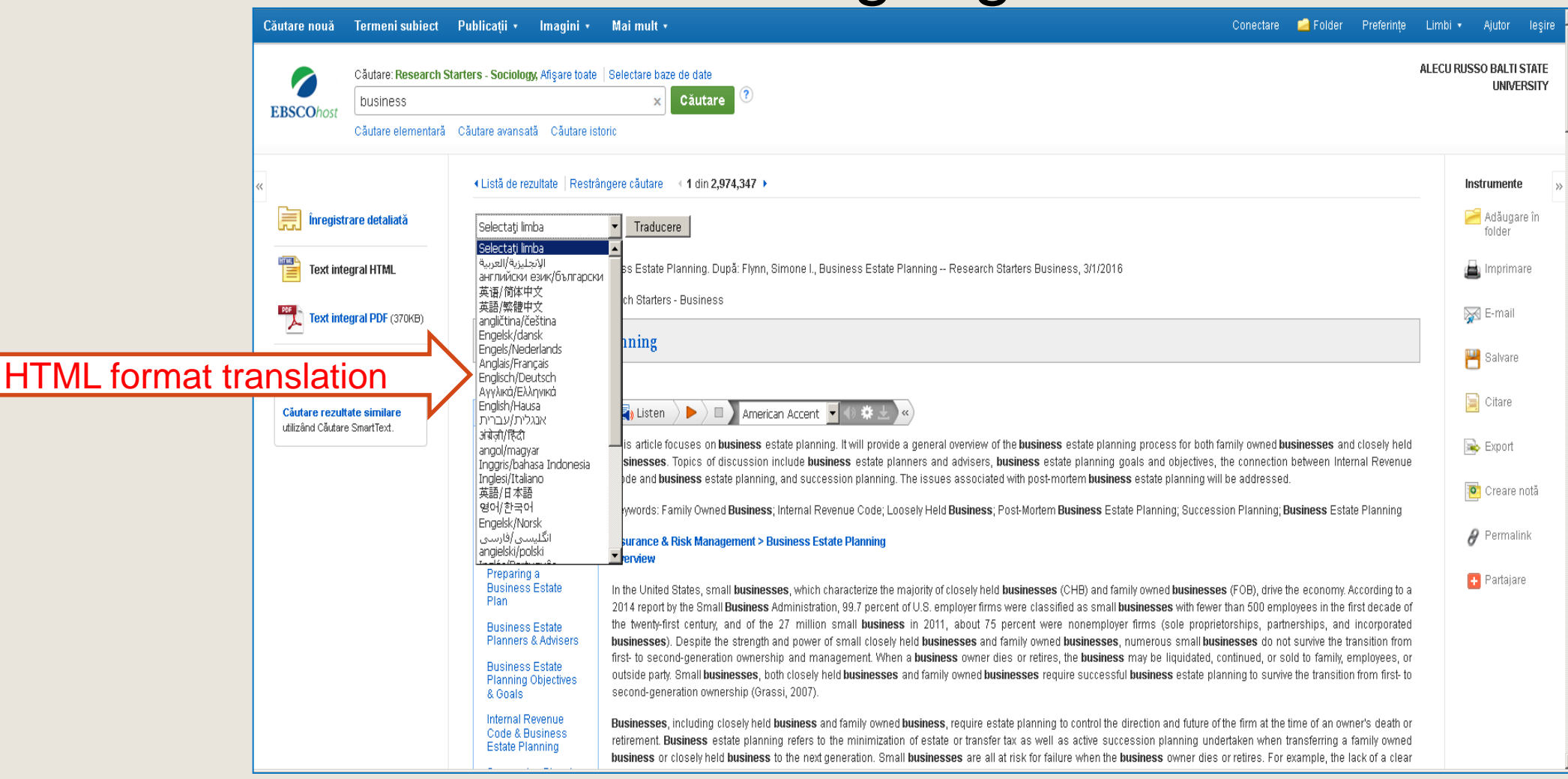

# Saving the document

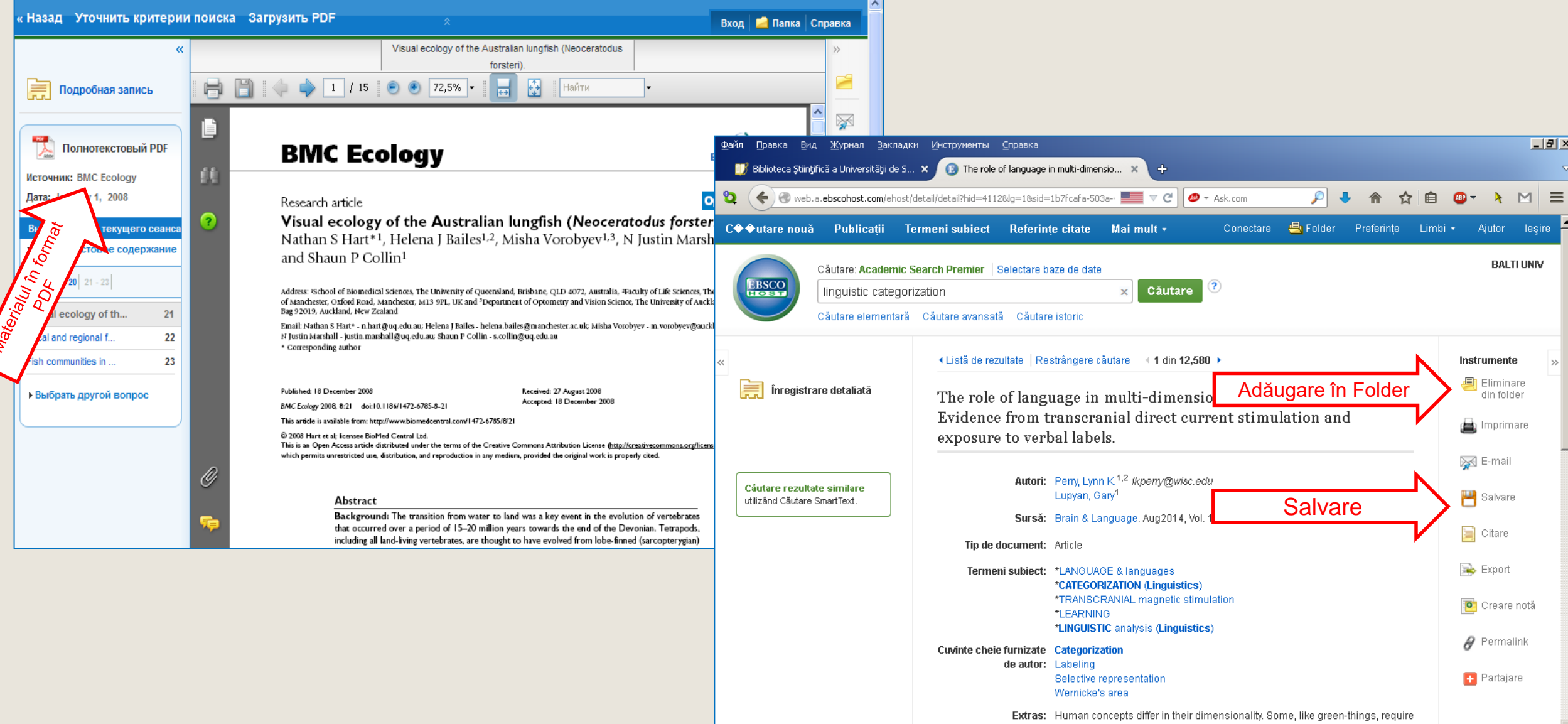

representing one dimension while abstracting over many others

# Export management

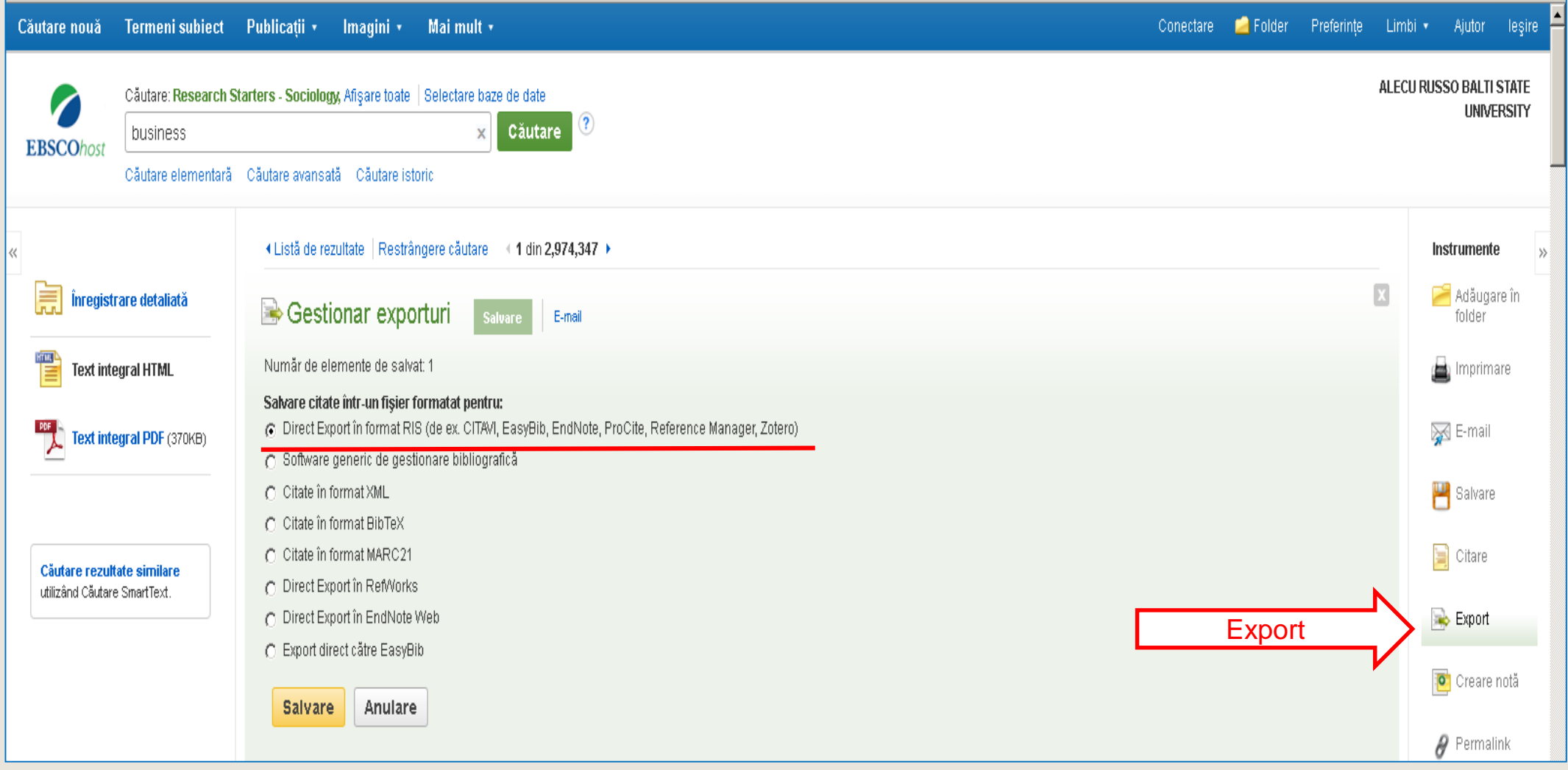

## **UTILIZAREA BAZELOR DE DATE**

### **BAZELE DE DATE**

- colecții de informații stocate pentru a fi accesate prin intermediul computerului; - informațiile sunt indexate pentru a permite regăsirea;

- au ca principale funcții căutarea și răsfoirea.

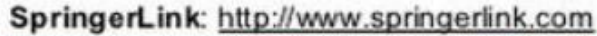

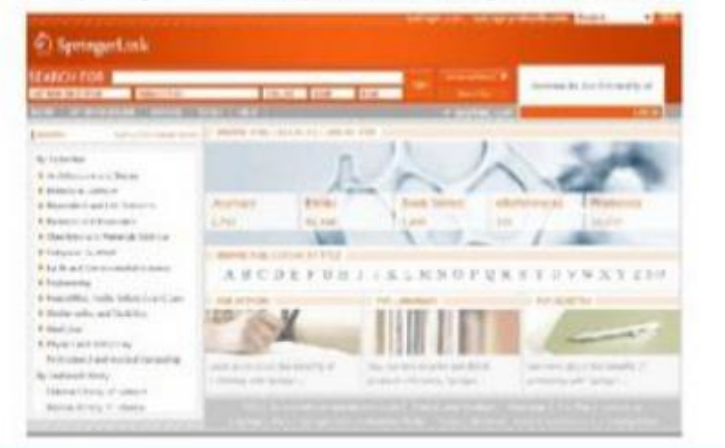

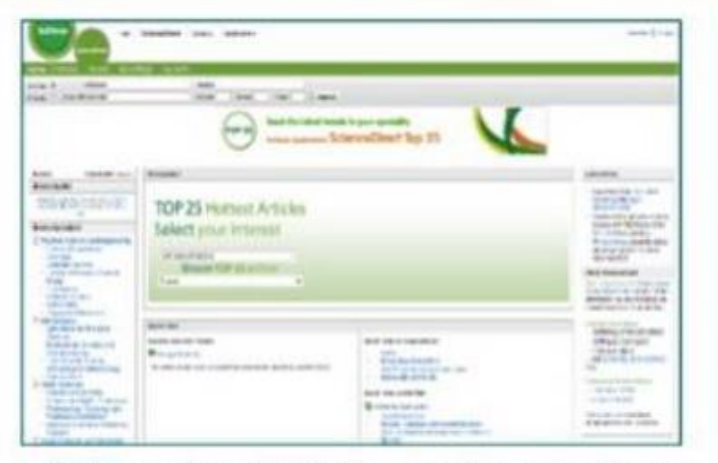

Science Direct: http://www.sciencedirect.com

Bazele de date științifice sunt surse de informare perfecte pentru procesul de cercetare; cuprind reviste academice și peerreview din aproape orice domeniu; o analiză atentă a acestora va oferi informații legate de: tipul accesului, domeniile acoperite, tipurile de documente, limba, perioada etc.